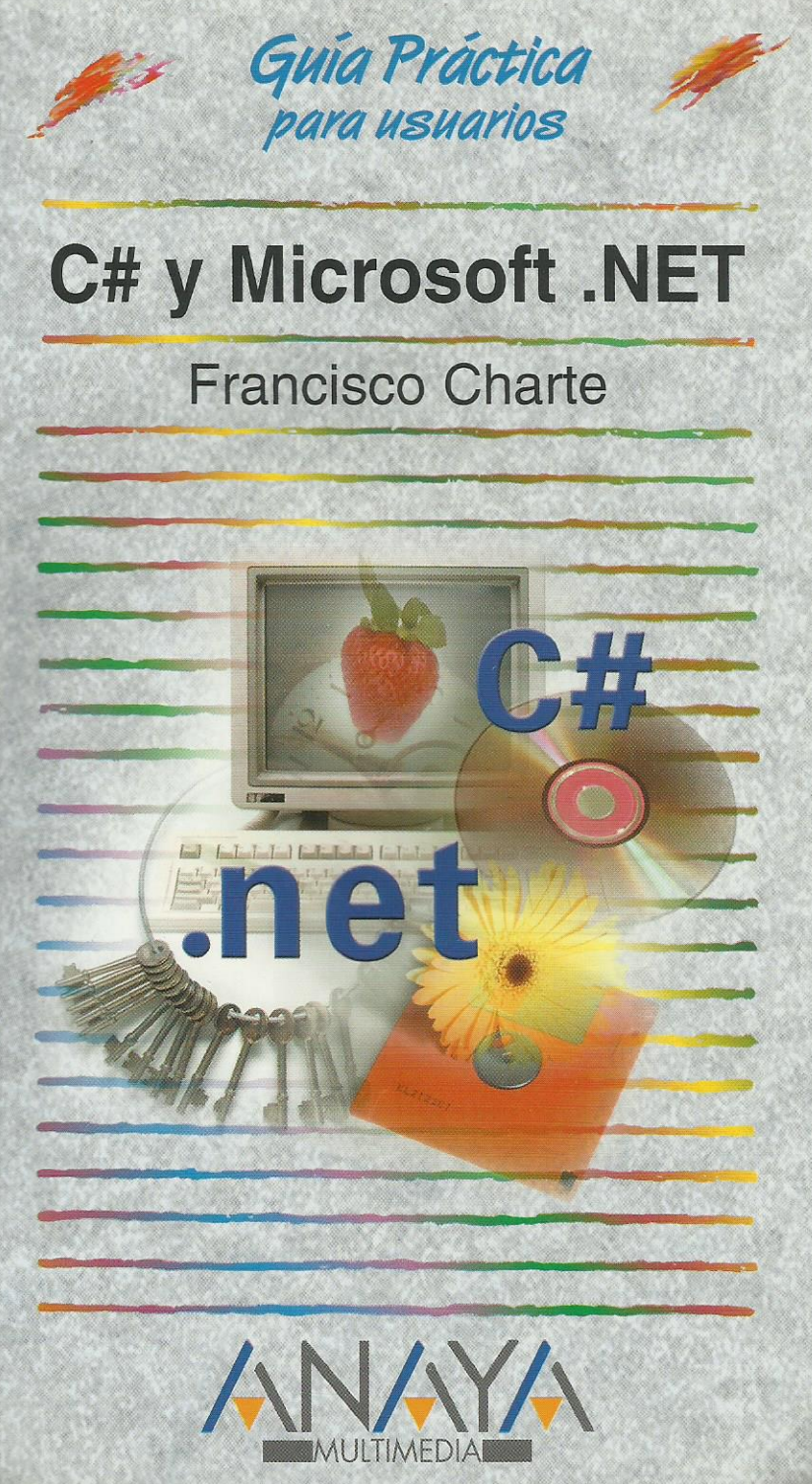

as Guías Prácticas de Anaya Multimedia son los manuales más útiles que usted podrá encontrar. En esta colección hallará lo último sobre ordenadores personales y la información más actual sobre las últimas versiones en lenguajes de programación, hojas de cálculo, bases de datos, procesadores de textos, programas de diseño, etc.

En definitiva, estas Guías pondrán a su disposición una fuente útil e inagotable de datos, con la información más novedosa sobre los productos más importantes y de mayor relevancia en el mercado informático.

#### OTROS TEMAS DE LA COLECCIÓN

3D Studio MAX AutoCAD IT C++ Builder CorelDRAW **Corel Linux** Diccionario de Informática e Internet Director Dreamweaver Edición de páginas Web Excel Filtros para Photoshop Fireworks. **HTMI** InDesign Internet, Edición 2000 Internet en la empresa Internet Explorer JAVA<sub>2</sub> LiveMotion **Lotus Notes** 

Marketing en Internet y e-bussines Modelos económicos y financieros con Excel 2000 MP3 Office PC. Actualización y mantenimiento Photoshop PHP<sub>4</sub> PowerPoint Programación en C/C ++ Project 2000 Publisher 2000 **Red Hat Linux** Registro y configuración de Windows 2000 **StarOffice** Windows 2000 **Windows Millennium Edition** WordPerfect

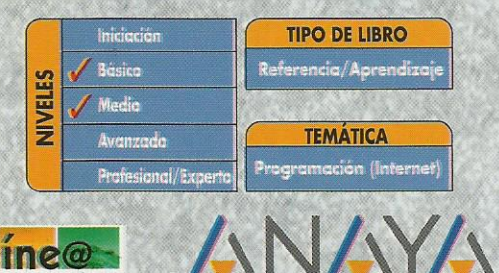

Servicio de Información en Internet http://www.en-linea.net

http://www.AnayaMultimedia.es

**JLTIMEDIA** 

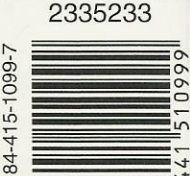

 $\infty$ 

 $\infty$ 

 $\circ$ 

**SBN** 

# **Índice de contenidos**

#### **Introducción**

Diez años de evolución tecnológica Los desafíos del programador Nace la era .NET C#, un lenguaje actual Objetivos de este libro

#### **Cómo usar este libro**

Estructura de la guía Uso de los ejemplos

## **1. Instalación**

- 1.1. Introducción
- 1.2. Obtener el paquete de desarrollo
- 1.3. Preparación del sistema
	- 1.3.1. Instalación del sistema operativo
	- 1.3.2. Internet Explorer 5.5
- 1.4. Instalar el SDK
- 1.5. Instalación de los ejemplos
- 1.6. En busca de un editor para C#

## **2. La primera aplicación**

- 2.1. Introducción
- 2.2. Hola desde C#
	- 2.2.1. Metodología de trabajo
	- 2.2.2. Versión para consola
	- 2.2.3. Versión Windows
- 2.3. Elementos del lenguaje
	- 2.3.1. Clases y objetos
	- 2.3.2. El método Main()
	- 2.3.3. La consola y otros servicios
- 2.4. Proceso de compilación
	- 2.4.1. Una especificación común
	- 2.4.2. Obtener el código IL
- 2.5. Ejecución
	- 2.5.1. Funcionamiento del compilador JIT
- 2.6. Esquema general

## **3. Introducción a C#**

- 3.1. Introducción
- 3.2. Unidades, módulos y aplicaciones
	- 3.2.1. Módulos de código
	- 3.2.2. Unidades lógicas
- 3.3. Espacios con nombre
	- 3.3.1. Definir espacios con nombre
	- 3.3.2. Referencias a un espacio con nombre
	- 3.3.3. Conflictos entre espacios con nombre
- 3.4. Clases
	- 3.4.1. Construcción y destrucción de objetos
	- 3.4.2. Constructores de clase
	- 3.4.3. Clases anidadas
	- 3.4.4. Campos de datos
	- 3.4.5. Visibilidad
	- 3.4.6. Métodos
	- 3.4.7. Propiedades
	- 3.4.8. Delegados y eventos
	- 3.4.9. Otros miembros de una clase

## 3.5. Interfaces

- 3.5.1. Definir una interfaz
- 3.5.2. Implementar una interfaz
- 3.6. Estructuras de control
- 3.7. Tipos y objetos
- 3.8. Resumiendo

## **4. Introducción a la plataforma Microsoft .NET**

- 4.1. Introducción
- 4.2. Una red de servicios
- 4.3. El entorno común de ejecución
- 4.4. Código intermedio
- 4.5. Interoperabilidad entre lenguajes
- 4.6. Servicios .NET
- 4.7. Disponibilidad de la plataforma .NET
- 4.8. Proceso de estandarización
- 4.9. Términos .NET

## **5. Aplicaciones Windows**

- 5.1. Introducción
- 5.2. Control de la aplicación
	- 5.2.1. Puesta en marcha de la aplicación
	- 5.2.2. Propiedades de la aplicación
	- 5.2.3. Otros aspectos de Application
- 5.3. Formularios
	- 5.3.1. Definición de una nueva clase de formulario
	- 5.3.2. Mostrar un formulario
	- 5.3.3. Insertar componentes
	- 5.3.4. Gestión de los eventos
- 5.4. Resumiendo

## **6. Aplicaciones Web**

- 6.1. Introducción
- $6.2$  De ASP a ASP $+$ 
	- 6.2.1. Libertad de elección en lenguajes
	- 6.2.2. Preparación del sistema
	- 6.2.3. Rendimiento de ASP+ frente a ASP
	- 6.2.4. Registro de componentes y bloqueo de librerías
- 6.3. Formularios web
	- 6.3.1. Uso de componentes C# desde ASP+
	- 6.3.2. Compilación dinámica
	- 6.3.3. Componentes de servidor
	- 6.3.4. Conexión entre diseño y lógica
	- 6.3.5. Validación de datos
- 6.4. Pagelets
	- 6.4.1. Creación de un pagelet
	- 6.4.2. Uso de un pagelet
- 6.5. Configuración
	- 6.5.1. Creación de un archivo config.web
	- 6.5.2. Cómo definir secciones propias
	- 6.5.3. Recuperar información de configuración
- 6.6. Resumiendo

## **7. Servicios Web**

- 7.1. Introducción
- 7.2. ¿Qué es un servicio web?
	- 7.2.1. Servicios y aplicaciones
	- 7.2.2. Universalidad de un servicio
	- 7.2.3. Protocolos y lenguajes

#### 7.3. Creación de un servicio web

- 7.3.1. Anatomía de un servicio web
- 7.3.2. Nuestro servicio horario
- 7.3.3. Descripción SDL del servicio
- 7.4. Consumo del servicio
	- 7.4.1. Obtención de un proxy
	- 7.4.2. Un consumidor ASP+
	- 7.4.3. Un consumidor WinForms
- 7.5. Resumiendo

## **8. Desarrollo de componentes**

- 8.1. Introducción
- 8.2. Conceptos y terminología
- 8.3. Componentes simples
	- 8.3.1. Un componente convertidor
	- 8.3.2. Uso desde una página ASP+
	- 8.3.3. Compilación del componente
	- 8.3.4. Uso en una herramienta de diseño
- 8.4. Conversión en forma de control
	- 8.4.1. Controles Windows
	- 8.4.2. Notificación de cambios en propiedades
	- 8.4.3. Controles Web
- 8.5. Controles compuestos
	- 8.5.1. Una ficha prefabricada
- 8.6. Mejorando el comportamiento de diseño
	- 8.6.1. Declaración de atributos
	- 8.6.2. Editores, convertidores y otros
- 8.7. Resumiendo

## **9. Acceso a datos**

#### 9.1. Introducción

- 9.2. El modelo ADO+
	- 9.2.1. Estructura de un DataSet
	- 9.2.2. Crear un DataSet a partir de una tabla
	- 9.2.3. Obtener la estructura de un DataSet
	- 9.2.4. Conexiones y comandos
	- 9.2.5. Acceso a los datos
- 9.3. Enlace con controles
	- 9.3.1. Enlace en páginas ASP+
	- 9.3.2. Enlace en aplicaciones Windows
- 9.4. ADO+ y Visual Studio.NET
- 9.5. Resumiendo

## **10. Interoperabilidad entre lenguajes**

- 10.1. Introducción
- 10.2. ¿Qué es la CLS?
	- 10.2.1. Directrices de la CLS
	- 10.2.2. Cómo ajustarse a la CLS
- 10.3. Beneficios de la CLS
	- 10.3.1. Usar clases de otros lenguajes
	- 10.3.2. Excepciones entre lenguajes
	- 10.3.3. Herencia a través de lenguajes
	- 10.3.4. El secreto está en IL
- 10.4. Interoperabilidad con COM
	- 10.4.1. Usar componentes COM
	- 10.4.2. Exponer clases .NET como componentes COM
- 10.5. Resumiendo

#### **11. Características avanzadas**

- 11.1. Introducción
- 11.2. Múltiples hilos de ejecución
	- 11.2.1. Creación de un nuevo hilo de ejecución
	- 11.2.2. Problemas de sincronización
- 11.3. Código no seguro
- 11.4. Reflexión
	- 11.4.1. El tipo Type
	- 11.4.2. Cómo enumerar el contenido de una unidad
	- 11.4.3. Invocación dinámica
	- 11.4.4. Cómo ejecutar cualquier método con un parámetro entero

## **12. Visual Studio.NET**

## 12.1. Introducción

- 12.2. Un entorno de desarrollo único
	- 12.2.1. La página de inicio
	- 12.2.2. Editores de Visual Studio.NET
	- 12.2.3. Creación de proyectos
	- 12.2.4. Otros elementos comunes
- 12.3. Herramientas para instalación
- 12.4. Resumiendo

## **A. Recursos en la red**

- A.1. Introducción
- A.2. Lugares de referencia indispensable
	- A.2.1. Microsoft .NET
	- A.2.2. Microsoft .NET en MSDN
	- A.2.3. SOAP en DEVELOPMENTOR
	- A.2.4. World Wide Web Consortium
	- A.2.5. ECMA
	- A.2.6. XML
	- A.2.7. UDDI
	- A.2.8. Foros de conversación
- A.3. Artículos y código
	- A.3.1. Ejemplos y trucos sobre ASP+
	- A.3.2. El lenguaje C#
	- A.3.3. Otros recursos
- A.4. Recursos en castellano

## **Índice alfabético**